enregistrement qui a un champ 1, alors quand on exécute l'instruction  $t.l =$ u ;, le hamp <sup>l</sup> de et enregistrement reçoit la valeur de l'expression u.

Ainsi, en exé
utant les instru
tions

```
x \in \mathbb{R}^n . Latitude x \in \mathbb{R}^n , we are the \mathbb{R}^nx.longitude = 2.208;
x.altitude = 156.0;
on 
onstruit l'état
```
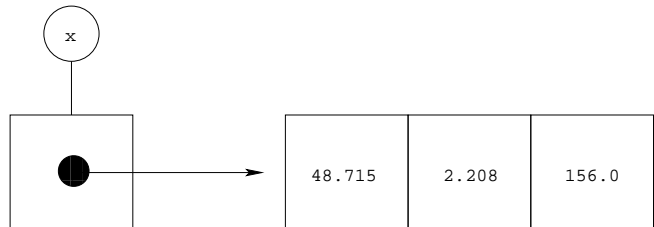

Le mécanisme des enregistrements dans un langage de programmation, comme Java, est donc constitué de quatre constructions qui permettent

- de définir un type, class en Java,
- d'allouer une ellule, new en Java,
- d'a

éder à un hamp, t.l en Java,
- $-d$ 'affecter un champ,  $t.l = u$ ; en Java.

Comprendre le mécanisme des enregistrements dans un nouveau langage de programmation onsiste à omprendre les onstru
tions qui permettent de dénir un type, d'allouer une cellule, d'accéder à un champ et d'affecter un champ.

Nous avons vu omment allouer une ellule

```
x = new Point();
```
puis affecter ses champs

x.latitude <sup>=</sup> 48.715; x.longitude <sup>=</sup> 2.208; x.altitude <sup>=</sup> 156.0;

Il est possible de faire tout ela en une seule instru
tion

x <sup>=</sup> new Point(48.715,2.208,156.0);

Mais cela demande d'enrichir la définition du type Point en définissant un onstru
teur